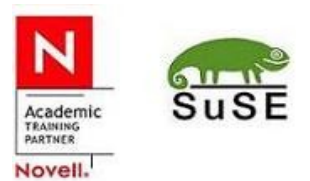

http://www.natp.edu.pl

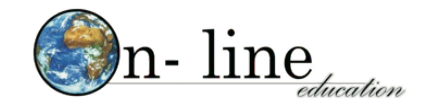

## *Novell #3102* **Administracja systemami linuksowymi, w oparciu o rozwiązania SLE 11**

kurs średniozaawansowany

## **Cel kursu:**

Zdobycie umiejętności instalacji, konfiguracji i podstawowej administracji SUSE Linux Enterprise Server 11 Poznanie mechanizmu Posix ACL, konfiguracji sieci, zarządzania sprzętem oraz zdalnego dostępu.

## **Średni, prognozowany, czas trwania kursu:**

40 godzin lekcyjnych

## *Ramowy program:*

- 1. Instalacja SUSE
- 2. Proces uruchamiania systemu
	- z BIOS-u do menedżera startowego
	- ładowanie Jądra
	- usługi i poziomy pracy systemu
- 3. Administracja procesami i usługami
	- monitorowanie i zarządzanie procesami
- 4. Administracja systemami plików
	- linuksowe systemy plików
	- konfiguracja partycji
	- zarządzanie linuksowymi systemami plików
	- konfiguracja LVM i RAID, zarządzanie programowym RAID
	- ustawienia i konfiguracja ograniczeń dyskowych
- 5. Konfiguracja sieci
	- instalacja i konfiguracja z YaST
	- instalacja i konfiguracja w terminalu
- 6. Zarządzanie oprogramowaniem - zarządzanie pakietami – RPM
	- zarządzanie pakietami YaST
	- zarządzanie bibliotekami dynamicznymi
- 7. Zdalna administracja
	- secure Shell (ssh)
	- *Virtual Network Computing* (VNC)
- 8. Monitorowanie SUSE Linux Enterprise Server 10
	- monitorowanie loggera systemowego
	- monitorowanie aktywności logowania.
	- planowanie zadań
- 9. Zabezpieczanie danych kopie zapasowe
	- zagrożenia dla danych
	- kopia zapasowa a archiwizacja
	- rodzaje kopii zapasowych, strategie tworzenia kopii zapasowych
	- narzędzia do tworzenia kopii zapasowych i odzyskiwania danych
	- kopia zapasowa systemu oraz odtwarzanie systemu -YaST
	- program AMANDA, komercyjne oprogramowanie do archiwizacji danych
- 10. Zarządzanie dostępem użytkowników i zabezpieczeniami
	- konfiguracja uwierzytelniania PAM
	- bezpieczeństwo środowiska użytkownika
	- zabezpieczenia systemów plików
	- rozszerzone listy dostępu ACL